### NATIONAL UNIVERSITY OF LIFE AND ENVIRONMENTAL SCIENCES OF UKRAINE

Department of information systems and technologies

**ONFIRMED**» ean of Economic faculty anul Sciences. Professor Doctor of Dibrova A.D. 2023 130 «APPROVED» at the meeting of the department Information systems and technologies Protocol №10 dated "16" 05 2023 y Head of Department Shvydenko M.Z. Minu **«REWIEVED»** Program Coordinator of the EP «Entrepreneurship, trade and exchange activity» Yavorska V.O.

### SYLLABUS «INFORMATION SYSTEMS AND TECHNOLOGIES IN ECONOMICS»

Specialization <u>07</u> "Management and Administration" Educational program <u>076</u> "Entrepreneurship, trade and exchange activity" Faculty of <u>Information technology</u> Developer: <u>PhD of Economics Kharchenko V.V.</u>

## 1. Description of the course «Information systems and technologies in economics»

| Educational degree                    | 07 "Management and Adm                          | ninistration"           |  |  |  |  |
|---------------------------------------|-------------------------------------------------|-------------------------|--|--|--|--|
| Specialty                             | Specialty 076 "Entreprene<br>exchange activity" | urship, trade and       |  |  |  |  |
| Educational program                   | Bachelor                                        |                         |  |  |  |  |
| Chara                                 | cteristics of the course                        |                         |  |  |  |  |
| Туре                                  | norm                                            | native                  |  |  |  |  |
| Total number of hours                 | 150                                             | 150 hrs.                |  |  |  |  |
| Number of ECTS credits                |                                                 | 5                       |  |  |  |  |
| Number of content modules             |                                                 | 2                       |  |  |  |  |
| Course project (work) (if applicable) | -                                               |                         |  |  |  |  |
| Form of assessment                    | Exam                                            |                         |  |  |  |  |
| Descriptions of the cou               | urse for full-time and distan                   |                         |  |  |  |  |
|                                       | Full-time form of study                         | Part-time form of study |  |  |  |  |
| Course (year of study)                | 1                                               | -                       |  |  |  |  |
| Semester                              | 1 -                                             |                         |  |  |  |  |
| Lecture classes                       | 15 hrs.                                         | -                       |  |  |  |  |
| Practical, seminar classes            | 45 hrs.                                         | -                       |  |  |  |  |
| τι , ι                                |                                                 |                         |  |  |  |  |
| Laboratory classes                    | _                                               | -                       |  |  |  |  |

| Laboratory classes                                                  | -        | - |
|---------------------------------------------------------------------|----------|---|
| Independent work                                                    | 90 hrs.  | - |
| Individual tasks                                                    | -        | - |
| Total                                                               | 150 hrs. |   |
| Number of weekly classroom hours for<br>the full-time form of study | 5 hrs.   |   |

### 2. Goals and objectives of the course

**Purpose** – to get theoretical and practice knowledge of modern information technology, which will give the opportunity to work on a personal computer, rapidly and properly solve the problem for future profile specialty.

The course «Information systems and technologies in economics» is designed to provide the necessary knowledge about the theory and practice of using modern information systems and technologies in economics. The acquired skills of working on a personal computer with an operating system and major software packages such as MS Word, MS Power Point, MS Excel and online systems will enhance the performance of the tasks by future specialists.

**Objectives:** learning theoretical basics of information systems and forming skills in working with operating system, service programs, text processing, creating digital presentations and spreadsheet.

### As a result of studying this course, the student should know:

- the basic concepts and terminology of the course, rules and algorithms of data processing by means of various software, general principles of construction of modern information technologies and systems;
- basic composition and organization of interaction of typical modern information technologies used in professional activity, modern tendencies and trends in the field of hardware and software of office activity;
- structure and purpose of modern information technology software;
- general concepts and principles of effective information retrieval;
- principles of work with the main services of the Internet and ways to use them in professional activities;
- general concepts and principles of effective information retrieval;
- the role of information technologies and information systems in the economic sphere, methods of using universal and specialized information technologies and systems;
- basic concepts of data storage, security and protection, information technologies and systems.

*Be able to*: build an information model of the subject area, use ICT for data processing and organization of teamwork for their creation and reuse; to analyze information related to a particular subject area using modern office computer programs; determine rational methods and ways of using application software to solve problems in the specialty; apply basic techniques of information and information-analytical work with the use of computer technology in professional activities.

### Acquisition of competencies:

*Integrated competency (IC)*: The ability to solve complex specialized tasks and problems in the spheres of business, trade, and stock exchange activities or in the learning process, which involves the application of theories and methods of organization and functioning of business, trade, and stock exchange structures and is characterized by the complexity and uncertainty of conditions.

### General Competences (GC)

GC 1. Ability to abstract thinking, analysis and synthesis.

GC 2. The ability to apply acquired knowledge in practical situations.

GC 5. Skills in using information and communication technologies.

GC 6. The ability to search, process, and analyze information from various sources.

*Professional (special) competencies (PC)*: PC 2. Ability to choose and use appropriate methods, tools for justifying decisions on creation, functioning of business, trade and exchange structures.

*Program learning outcomes (PLO)*: PLO 1. Use basic knowledge of entrepreneurship, trade and exchange activities and the ability of critical thinking, analysis and synthesis for professional purposes.

PLO 2. To apply acquired knowledge for identifying, formulating, and solving tasks in various practical situations in entrepreneurial, trade, and stock exchange activities.

PLO 4. To use modern computer and telecommunication technologies for the exchange and distribution of professionally oriented information in the field of entrepreneurship, trade and stock market activity.

PLO 5. To organize the search, independent selection, qualitative processing of information from various sources to form databases in the field of entrepreneurship, trade, and stock exchange activities.

PLO 12. To possess methods and tools for substantiating managerial decisions regarding the creation and functioning of entrepreneurial, trade, and stock exchange structures.

### 3. The program of the course

### Module 1. Theoretical basics of economic informatics

### **Topic 1. Theoretical basis of economic informatics.**

*Classification of economic information*. The concept of computer science, information and data. Information, its types and quantitative measurement. Data, their types and structure. Data carriers. The main directions of computer science development. The importance of computer technology in improving the efficiency of the accountant.

*The hardware structure of a modern computer.* Composition, purpose, interaction and characteristics of basic devices (processor, memory, external devices). Structural and functional scheme of the PC. Modern PC hardware market.

*The structure of modern computer software*. Composition, purpose, and main functions. System software. Tool software (programming systems). Application software. Modern PC software market.

*Working with PC software for the economic sphere*. Determining the necessary software for the future accountant. Distribution of programs by categories. Implementation of the description of programs in accordance with the functional purpose.

*Features of work in the Internet.* Search for information on the Internet. Search rules. Keywords. Selection of search results by relevance. Familiarity with online systems for finding economic and legal information.

*Network office*. Working with Google Apps. Familiarity with the principles of the network office. Overview of the types and features of Google Apps. Create and co-edit Google Docs and learn how to work with a shared calendar.

### **Topic 2. Basics of working with business documentation.**

*Working with text documents in MS Word.* Creating a text document. Text document formats. Enter, save and download documents. Text formatting. Display unprinted characters. Character formatting: font setting; Formatting toolbar; insertion of non-standard and special symbols; initial letter. Paragraph formatting: creation of lists; insertion of mathematical formulas and symbols; converting text to a table.

*Working with non-text objects in MS Word.* Working with tables. Creating and deleting tables. Editing a table. Formatting tables. Calculations in the table. Creating formulas. Editing formulas. Placement of formulas in the text. Tables and charts in MS Word. Insert charts and graphs into a document. Editing charts. Types of diagrams. Insert pictures. Placing pictures in the text. Picture formatting. Drawing of graphic constructions by means of MS Word, work in the WordArt program. Import graphic objects. Creating an organizational chart. Editing an organizational chart.

Working with the structure of a text document. Document templates. Using styles and elements of auto text in text documents. Structuring the finished text by

sections and subsections. Formatting structured documents. Page numbering. Formation of automatic content.

## Topic 3. Visualization of information and basics of working with computer graphics.

*Basic rules of working with the presentation*. Basics of working with data presentation technology. Creation of illustrative material by means of desktop publishing systems and development of an animated video with the help of MS PowerPoint. Review and use online designers for presentations.

*Creating illustrative material for printing*. Overview of types of advertising illustrative materials and programs for their creation. Creating an illustrative booklet by means of desktop publishing systems, on the example of MS Publisher. Study of features of development of illustrative material to scientific information.

*Basic principles of working with raster graphics*. Techniques for creating and editing illustrative material by means of graphic editors (for example, Photoshop online). Possibilities and rules of work with layers (layers). Overview of image editing and color replacement tools.

### **Topic 4. Basic concepts and role of information systems in management.**

*Information systems*: characteristics, stages of development. Classification and structure of information systems. Automated ICs in financial and banking institutions. Principles of creation and functioning of IP in financial and credit institutions. Means of creating and providing automated information technologies at enterprises.

### Module 2. Processing and analysis of economic information in MS Excel

### Topic 5. Presentation and visualization of economic information in MS Excel.

*Data entry*. Introduction of formulas. Select of cells, ranges of cells, rows, or columns. Enter sequences of numbers, dates and text. Using AutoFill. Cell formatting: number formatting, alignment, border creation and background fill.

*Working with simple formulas.* Creating a formula. Mathematical operators. Absolute and relative addressing. Introduction to the formulas of dates and times. Errors in formulas. Replacing the formula with its calculated value. Using built-in functions. Linking of formulas.

*Data visualization*. Structural elements of diagrams. Creating and customizing charts. Construction of diagrams of different types. Stages of creating diagrams. Creating a basic (embedded) chart. Improving the base chart. Examples of visualization of economic processes using business graphics.

*Excel toolbars*. Moving to worksheet. Data entry. Introduction of formulas. Allocate cells, cell ranges, rows, or columns. Entering sequences of numbers,

dates and text. Using AutoFill. Format cells: number format, alignment, frame creation and background fill.

#### **Topic 6. Using spreadsheet functions for data analysis.**

Familiarity with the ability to perform calculations using MS Excel functions for business analysis. IF function and its application. Functions AND, OR and NOT and their application. Calculating the values of logical functions with many conditions. Use of logical functions when their value is textual for certain conditions.

Problems on simple and complex interest. Calculations of financial functions. Functions COUNTIF and SUMIF and their application. Implementation of extensive computational processes in Microsoft Excel.

#### **Topic 7. Organization of databases in MS Excel.**

Organization of the database. Create lists. Data entry. Search records. Arranging records. Using Auto Filter. Using AutoFormat. Advanced filter. Functions for working with databases.

Generation of consolidated tables. Data consolidation. Interim Results. Automate the execution of procedures in MS Excel by creating macros and applying a package of analysis for financial and scientific data.

| informaticsIIIITopic 2. Basics of<br>working with business<br>documentation3,4202410ITopic 3. Visualization<br>of information and<br>basics of working with<br>computer graphics5-7202615ITopic 4. Basic<br>concepts and role of<br>information systems in<br>management5-7202615IModule 12220III2022615IIITopic 4. Basic<br>concepts and role of<br>information systems in<br>management8082250IModule 12220II7022615IITopic 5. Presentation<br>and visualization of<br>economic information<br>in MS Excel10-12292715Topic 6. Using<br>spreadsheet functions<br>of data bases in MS<br>Excel13-15223810Total for semantic<br>module 2272340II                                                                                                    | economics»                                                                                  |                                     |        |        |        |        |       |         |       |       |        |      |      |       |
|----------------------------------------------------------------------------------------------------|---------------------------------------------------------------------------------------------|-------------------------------------|--------|--------|--------|--------|-------|---------|-------|-------|--------|------|------|-------|
| Names of content<br>modules and topics $\overline{\frac{2}{99}}$ $\overline{\frac{1}{21}}$ $\overline{\frac{1}{12}}$ $\overline{\frac{1}{12}}$ $\overline{\frac{1}{12}}$ $\overline{\frac{1}{12}}$ $\overline{\frac{1}{12}}$ $\overline{\frac{1}{21}}$ $\overline{\frac{1}{21}}$ |                                                                                             |                                     | of hou |        |        |        |       |         |       |       |        |      |      |       |
| modules and topics $\frac{9}{2}$ $\frac{1}{2}$ $\frac{1}{2}$ $1$                                                                                                    |                                                                                             |                                     |        |        |        |        |       |         |       |       |        |      |      |       |
| $\begin{array}{c c c c c c c c c c c c c c c c c c c $                                                                                                    | Names of content                                                                            |                                     |        |        | i      | nclud  | ing   |         |       |       |        |      |      |       |
| Content module 1 Theoretical basis of Economic InformaticsTopic 1. Theoretical<br>basis of economic<br>informatics1,220241010Topic 2. Basics of<br>working with business<br>documentation3,420241010Topic 3. Visualization<br>of information and<br>basics of working with<br>computer graphics5-720261515Topic 4. Basic<br>concepts and role of<br>information systems in<br>management5-720261516202261515162216Total for semantic<br>in MS Excel8,9202615162Topic 5. Presentation<br>and visualization of<br>economic information8,920261515Topic 6. Using<br>spreadsheet functions<br>for data analysis10-1229271516Topic 7. Organization<br>of databases in MS<br>Excel13-152238102Total for semantic<br>module 270723404016                                                                                                    |                                                                                             | weeks                               | Total  | L      | S      | Lab    | Ind   | Indep   | Total | L     | Р      | Lab  | Ind  | Indep |
| $\begin{array}{ c c c c c c c c c c c c c c c c c c c$                                                                                                    | 1                                                                                           | 2                                   | 3      | 4      | 5      | 6      | 7     | 8       | 9     | 10    | 11     | 12   | 13   | 14    |
| $\begin{array}{ c c c c c c c c c c c c c c c c c c c$                                                                                                    | Content m                                                                                   | odule 1                             | Theo   | oretic | al ba  | sics o | of Ec | onomic  | Info  | orma  | atics  |      |      |       |
| basis of economic<br>informatics1,22024101Topic 2. Basics of<br>working with business<br>documentation3,4202410Topic 3. Visualization<br>of information and<br>basics of working with<br>computer graphics5-7202615Topic 4. Basic<br>concepts and role of<br>information systems in<br>management5-7202615Module 12221012221510Total for semantic<br>module 1808225015Topic 5. Presentation<br>and visualization of<br>economic information<br>in MS Excel8,9202615Topic 6. Using<br>spreadsheet functions<br>for data analysis10-12292715Topic 7. Organization<br>of databases in MS<br>Excel13-15223810Total for semantic<br>module 2707234010                                                                                                    |                                                                                             |                                     |        |        |        |        |       |         |       |       |        |      |      |       |
| Topic 2. Basics of<br>working with business<br>documentation3,4202410Topic 3. Visualization<br>of information and<br>basics of working with<br>computer graphics5-7202615Topic 4. Basic<br>concepts and role of<br>information systems in<br>management5-7202615Module 122615162Total for semantic<br>module 1808225015Topic 5. Presentation<br>and visualization of<br>economic information of<br>for data analysis8,9202615Topic 6. Using<br>spreadsheet functions<br>of databases in MS<br>Excel10-12292715Total for semantic<br>module 213-15223810Topic 7. Organization<br>of databases in MS<br>Excel13-15223810Total for semantic<br>module 2707234040                                                                                                    | basis of economic                                                                           | 1,2                                 | 20     | 2      | 4      |        |       | 10      |       |       |        |      |      |       |
| Topic 3. Visualization<br>of information and<br>basics of working with<br>computer graphics5-72026151615Topic 4. Basic<br>concepts and role of<br>information systems in<br>management816261515Module 1222151626Total for semantic<br>module 1808225016Content module 2. Processing and analysis of economic information in MS ExcelTopic 6. Using<br>spreadsheet functions<br>for data analysis10-12292715Topic 7. Organization<br>of databases in MS<br>Excel13-1522381010Total for semantic<br>module 2707234011                                                                                                    | Topic 2. Basics of<br>working with business                                                 | 3,4                                 | 20     | 2      | 4      |        |       | 10      |       |       |        |      |      |       |
| $\begin{array}{c cccc} concepts and role of information systems in management \\ \hline Module 1 \\ \hline \\ Module 1 \\ \hline \\ Module 1 \\ \hline \\ \hline \\ Total for semantic \\ module 1 \\ \hline \\ \hline \\ Total for semantion in MS Excel \\ \hline \\ Topic 5. Presentation \\ and visualization of economic information in MS Excel \\ \hline \\ Topic 6. Using \\ spreadsheet functions \\ for data analysis \\ \hline \\ Topic 7. Organization of databases in MS \\ Excel \\ \hline \\ \hline \\ Module 2 \\ \hline \\ \hline \\ \hline \\ Module 2 \\ \hline \\ \hline \\ \hline \\ \hline \\ \hline \\ \hline \\ \hline \\ \hline \\ \hline \\$                                                                                                    | Topic 3. Visualization<br>of information and<br>basics of working with<br>computer graphics | 5-7                                 | 20     | 2      | 6      |        |       | 15      |       |       |        |      |      |       |
| Total for semantic<br>module 18082250Image: constant of the semantic of the semantic of the sem                                                                                                    | Topic 4. Basic<br>concepts and role of<br>information systems in<br>management              | 8                                   | 16     | 2      | 6      |        |       | 15      |       |       |        |      |      |       |
| module 18082250Content module 2. Processing and analysis of economic information in MS ExcelTopic 5. Presentation<br>and visualization of<br>economic information8,920261516MS Excel8,92026151616Topic 6. Using<br>spreadsheet functions<br>for data analysis10-1229271516Topic 7. Organization<br>of databases in MS<br>Excel13-1522381010Module 22723401616                                                                                                    | Module 1                                                                                    |                                     | 2      |        | 2      |        |       |         |       |       |        |      |      |       |
| Topic 5. Presentation<br>and visualization of<br>economic information<br>in MS Excel $8,9$ $20$ $2$ $6$ $15$ $15$ $16$ Topic 6. Using<br>spreadsheet functions<br>for data analysis $10-12$ $29$ $2$ $7$ $15$ $16$ Topic 7. Organization<br>of databases in MS<br>Excel $13-15$ $22$ $3$ $8$ $10$ $10$ Module 2 $2$ $2$ $2$ $2$ $2$ $2$ Total for semantic<br>module 2 $70$ $7$ $23$ $40$ $10$                                                                                                    | Total for semantic module 1                                                                 |                                     | 80     | 8      | 22     |        |       | 50      |       |       |        |      |      |       |
| Topic 5. Presentation<br>and visualization of<br>economic information<br>in MS Excel $8,9$ $20$ $2$ $6$ $15$ $15$ $16$ Topic 6. Using<br>spreadsheet functions<br>for data analysis $10-12$ $29$ $2$ $7$ $15$ $16$ Topic 7. Organization<br>of databases in MS<br>Excel $13-15$ $22$ $3$ $8$ $10$ $10$ Module 2 $2$ $2$ $2$ $2$ $2$ $2$ Total for semantic<br>module 2 $70$ $7$ $23$ $40$ $10$                                                                                                    | Content module 2. F                                                                         | Processi                            | ng an  | nd and | alysis | s of e | cono  | mic inf | orma  | atior | n in 1 | MS I | Exce | 1     |
| spreadsheet functions<br>for data analysis10-12292715Topic 7. Organization<br>of databases in MS<br>Excel $13-15$ $22$ $3$ $8$ $10$ Module 2 $2$ $2$ $2$ $2$ $2$ Total for semantic<br>module 2 $70$ $7$ $23$ $40$                                                                                                    | Topic 5. Presentation<br>and visualization of<br>economic information<br>in MS Excel        |                                     |        |        |        |        |       |         |       |       |        |      |      |       |
| of databases in MS<br>Excel13-1522381010Module 2222000Total for semantic<br>module 270723400                                                                                                    | Topic 6. Using<br>spreadsheet functions<br>for data analysis                                | readsheet functions 10-12 29 2 7 15 |        | 15     |        |        |       |         |       |       |        |      |      |       |
| Total for semantic<br>module 27072340                                                                                                    | Topic 7. Organization<br>of databases in MS<br>Excel                                        | 13-15                               | 22     | 3      | 8      |        |       | 10      |       |       |        |      |      |       |
| module 2 /0 / 23 40                                                                                                    | Module 2                                                                                    |                                     | 2      |        | 2      |        |       |         |       |       |        |      |      |       |
| Course total  150  15  45  90                                                                                                    | Total for semantic module 2                                                                 |                                     | 70     | 7      | 23     |        |       | 40      |       |       |        |      |      |       |
|                                                                                                    | Course total                                                                                |                                     | 150    | 15     | 45     |        |       | 90      |       |       |        |      |      |       |

# The structure of the discipline «Information systems and technologies in economics»

## 4. Seminar topics

|     |                                                                | Amount |  |  |  |
|-----|----------------------------------------------------------------|--------|--|--|--|
| No  | Name of theme                                                  | of     |  |  |  |
|     |                                                                | hours  |  |  |  |
| 1.  | Hardware of the modern PC                                      | 1      |  |  |  |
| 2.  | Software of the modern PC                                      | 1      |  |  |  |
| 3.  | Network office. Working with Google Apps.                      | 2      |  |  |  |
| 4.  | Formatting a document. Working with tables                     | 2      |  |  |  |
| 5.  | Basics of working with text documents. Creating Formulas.      | 2      |  |  |  |
|     | Graphs and charts in MS Word                                   |        |  |  |  |
| 6.  | Work with charts and drawings in MS Word                       | 2      |  |  |  |
| 7.  | Automatic formatting of large documents. Structure of the      | 2      |  |  |  |
|     | document. Links.                                               |        |  |  |  |
| 8.  | Create a presentation of scientific work in MS PowerPoint.     | 2      |  |  |  |
| 9.  | Creation of advertising and illustrative material for printing |        |  |  |  |
|     | by means of MS Publisher                                       |        |  |  |  |
| 10. | Basics of bitmap graphics in Photoshop                         | 2      |  |  |  |
| 11. | Search and classification of economic information systems      | 1      |  |  |  |
| 12. | Use of ERP-systems for online business                         | 1      |  |  |  |
| 13. | Module 1                                                       | 2      |  |  |  |
|     | Total for 1 module                                             | 22     |  |  |  |
| 1.  | Creating and formatting tables in MS Excel spreadsheet         | 2      |  |  |  |
| 2.  | Construction of complex charts and diagrams                    | 2      |  |  |  |
| 3.  | AutoFill and Auto Summing.                                     | 2      |  |  |  |
| 4.  | Work with different books and sheets in MS Excel               | 2      |  |  |  |
| 5.  | Logical features of the MS Excel spreadsheet                   | 2      |  |  |  |
| 6.  | Financial features of the MS Excel spreadsheet                 | 2      |  |  |  |
| 7.  | Data rows and Pivot tables in MS Excel spreadsheet             | 2      |  |  |  |
| 8.  | Add-on "Data Analysis" and the "Solver" tool. Macros.          | 2      |  |  |  |
| 9.  | Creating macros and toolbars                                   | 2      |  |  |  |
| 10. | Creation of VBA functions                                      | 3      |  |  |  |
| 11. | Module 2                                                       | 2      |  |  |  |
|     | Total for 2 module                                             | 23     |  |  |  |
|     | Total of the course                                            | 45     |  |  |  |

**5. Practical topics** Do not stipulated by the curriculum.

### 6. Laboratory class topics

Do not stipulated by the curriculum.

### 7. Independent work topics

| No  | Topic title                                                 | Number of |
|-----|-------------------------------------------------------------|-----------|
| J1≌ | Topic title                                                 | hours     |
| 1   | Theoretical basis of economic informatics                   | 10        |
| 2   | Basics of working with business documentation               | 10        |
| 3   | Visualization of information and the basics of working with | 15        |
|     | computer graphics                                           |           |
| 4   | Basic concepts and role of information systems in           | 15        |
|     | management                                                  |           |
| 5   | Presentation and visualization of economic information in   | 15        |
|     | MS Excel                                                    |           |
| 6   | Using spreadsheet functions for data analysis               | 15        |
| 7   | Organization of databases in MS Excel                       | 10        |
| 8   | Total                                                       | 90        |

## 8. Samples of control questions, tests for assessing the level of knowledge acquisition by students.

| National University of Life and Environmental Sciences of Ukraine |                                                          |                                                         |              |  |  |  |  |  |  |  |  |  |
|-------------------------------------------------------------------|----------------------------------------------------------|---------------------------------------------------------|--------------|--|--|--|--|--|--|--|--|--|
| Educational<br>qualification level                                | Department of<br>Information systems<br>and technologies | Approved<br>Head of the<br>department                   |              |  |  |  |  |  |  |  |  |  |
| Bachelor                                                          | 2020                                                     | Information systems<br>and technologies in<br>economics | M. Shvydenko |  |  |  |  |  |  |  |  |  |
|                                                                   | Test qu                                                  | estions                                                 |              |  |  |  |  |  |  |  |  |  |
| Question 1. Which of t                                            | the following is an exam                                 | ple of Binary?                                          |              |  |  |  |  |  |  |  |  |  |
| a. 123;                                                           |                                                          |                                                         |              |  |  |  |  |  |  |  |  |  |
| b. 7B;                                                            |                                                          |                                                         |              |  |  |  |  |  |  |  |  |  |
| c. 111 1011;                                                      |                                                          |                                                         |              |  |  |  |  |  |  |  |  |  |
| d. All of the above.                                              |                                                          |                                                         |              |  |  |  |  |  |  |  |  |  |
| Question 2. Choose tru                                            | ie matches. Binary num                                   | bers are on the right.                                  |              |  |  |  |  |  |  |  |  |  |
| a. 17 <sub>10</sub> 100                                           | 00                                                       |                                                         |              |  |  |  |  |  |  |  |  |  |
| b. 16 <sub>10</sub> 111                                           | 1                                                        |                                                         |              |  |  |  |  |  |  |  |  |  |
| c. $15_{10}$ 100                                                  | 01                                                       |                                                         |              |  |  |  |  |  |  |  |  |  |
| Question 3. Choose tru                                            | Question 3. Choose true expression for fraction          |                                                         |              |  |  |  |  |  |  |  |  |  |
| a. $=1+A2-2/1+A3/2*A1;$                                           |                                                          |                                                         |              |  |  |  |  |  |  |  |  |  |
| b. $=1+(A2-2)/(1+A3/(2*A1));$                                     |                                                          |                                                         |              |  |  |  |  |  |  |  |  |  |
| c. = 1 + (A2-2)/1 + A3/(2*A1);                                    |                                                          |                                                         |              |  |  |  |  |  |  |  |  |  |
| d. = 1 + (A2-2)/(1 + A3/2 * A1).                                  |                                                          |                                                         |              |  |  |  |  |  |  |  |  |  |

| Question 4. Which one is a STORAGE device?                      |
|-----------------------------------------------------------------|
| a. CPU;                                                         |
| b. Printer;                                                     |
| c. CD;                                                          |
| d. Floppy Disk;                                                 |
| e. Headphones.                                                  |
| Question 5. How can you highlight text without using the mouse? |
| a. Use the F6 key;                                              |
| b. Use the arrow keys while holding down a Ctrl key;            |
| c. Use the arrow keys while holding down a Shift key;           |
| d. It is impossible.                                            |
| Question 6. How we can select few different areas on the sheet? |
| a. holding CTRL key;                                            |
| b. using Edit menu;                                             |
| c. just using mouse;                                            |
| d. holding ALT key.                                             |
| Question 7. What a difference between 0,03 and 3%?              |
| a. there is no difference;                                      |
| b. different values;                                            |
| c. different formats;                                           |
| d. different data types.                                        |
| Question 8. Choose a system software                            |
| a. Office tools;                                                |
| b. Development system;                                          |
| c. Antiviruses;                                                 |
| d. Hardware diagnostic tools;                                   |
| a Drivers                                                       |

e. Drivers.

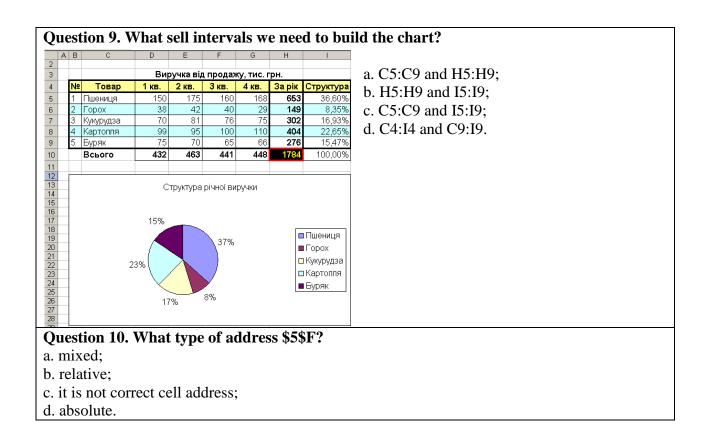

### **Exam Questions**

### **Open question (5 points)**

What is an operating system? (Give examples and describe them)

### Practical task "Calculations in MS EXCEL" (10 points)

Using EXCEL and using sales data (file provided by the teacher), calculate the salaries of managers, payroll taxes and bonus for the maximum amount of the agreement for January 2015.

You work at the company "X", which sells food products.

The salary to managers is calculated according to the rule

- guaranteed 2500 UAH + percentage of the amount of the concluded agreement, at which:
  - for the sale of confectionery goods (cookies or wafers or crackers), the manager owns 10% of the amount of the transaction,
  - for the sale of cereals 20% of the transaction amount;
  - for sale of canned food or fish 30% of the transaction amount.

Progress of the work:

1. Copy the source data from Sheet 1 to Sheet2 and calculate the amount for the transaction.

2. In Sheet 2, calculate % of the manager from the transaction amount (logical function IF).

|   | Α | В          | С          | D        | Е     | F         | G          | н                             | I |
|---|---|------------|------------|----------|-------|-----------|------------|-------------------------------|---|
| 1 |   | Дата       | Менеджер   | Продукт  | Ціна  | Кількість | Сума угоди | % менеджеру від<br>суми угоди |   |
| 2 | 1 | 01.01.2015 | Коваленко  | Вафлі    | 10,20 | 78        | 795,60     | 159,12                        |   |
| 3 | 2 | 01.01.2015 | Бондаренко | Консерви | 35,65 | 35        | 1247,75    | 374,33                        |   |
| 4 | 3 | 01.01.2015 | Ткаченко   | Крекер   | 7,80  | 89        | 694,20     | 138,84                        |   |
| 5 | 4 | 01.01.2015 | Мельник    | Крупи    | 25,65 | 149       | 3821,85    | 764,37                        |   |

1. In Sheet 3, calculate the total% of managers from the transaction amount for

### JANUARY 2015 (Pivot Table).

| 2  |                              |                          |
|----|------------------------------|--------------------------|
| з  | Позначки рядків 🛛 Сума з % л | ленеджеру від суми угоди |
| 4  | <b>⊟ янв</b>                 | 49053,256                |
| 5  | Бойко                        | 6554,785                 |
| 6  | Бондаренко                   | 8811,935                 |
| 7  | Іванов                       | 7040,414                 |
| 8  | Коваленко                    | 10432,575                |
| 9  | Мельник                      | 8519,558                 |
| 10 | Ткаченко                     | 7693,989                 |

2. In Sheet 3, calculate the salaries of managers for JANUARY 2015 and pay withholding (employees were not sick and have no social benefits).

| A | В          | С                       | D             | E                              | F                                       | G                  | н                                      | I                         | J                                           | к                      |                  |                  |          |                                               |                     |         |                     |            |
|---|------------|-------------------------|---------------|--------------------------------|-----------------------------------------|--------------------|----------------------------------------|---------------------------|---------------------------------------------|------------------------|------------------|------------------|----------|-----------------------------------------------|---------------------|---------|---------------------|------------|
| 1 | Менеджер   | Сума<br>зароблених<br>% | Сума зарплати | Єдиний<br>соціальний<br>внесок | Податок на доходи фізичних осіб         | Військовий<br>збір | Сума утримань                          | Аванс                     | Премія за<br>максимальну суму<br>угоди      | До виплати             |                  |                  |          |                                               |                     |         |                     |            |
| 2 | Бойко      |                         |               |                                |                                         |                    |                                        |                           | 1000 грн. отримує                           |                        |                  |                  |          |                                               |                     |         |                     |            |
| з | Бондаренко | Переносимо              | S =Cyma       |                                | - якщо S<=12180, то прибутковий податок |                    | =Єдиний соціальний                     |                           | тільки той, хто в місяць                    | = S - Сума             |                  |                  |          |                                               |                     |         |                     |            |
| 4 | Іванов     | з зведеної              | зароблених %  | зароблених %                   | 1 1                                     |                    |                                        |                           |                                             |                        | =S *3.6%         | = S * 96,4% *15% | =S *1.5% | -S * 96.4% *15% Внесок + Полаток на   Всім по | внесок + Податок на | Всім по | вашого варіанту мав | утримань - |
| 5 | Коваленко  | таблиці                 |               |                                |                                         | -5 5,070           | - якщо S>12180, то прибутковий податок | -5 1,570                  | доходи фізичних осіб +                      | 2500                   | максимальну суму | Аванс + Премія   |          |                                               |                     |         |                     |            |
| 6 | Мельник    | laosingi                |               | i domina.                      | i domini,                               | таолиці            | таолиці                                | = 12180 * 96,4% *15%+(S-: | = 12180 * 96,4% *15%+(S-12180) * 96,4% *20% | (S-12180) * 96,4% *20% | Військовий збір  |                  | угоди    | Abune Tipenin                                 |                     |         |                     |            |
| 7 | Ткаченко   |                         |               |                                |                                         |                    |                                        |                           | уюди                                        |                        |                  |                  |          |                                               |                     |         |                     |            |
| 8 | Всього     |                         |               |                                |                                         |                    |                                        |                           |                                             |                        |                  |                  |          |                                               |                     |         |                     |            |
| 9 |            |                         |               |                                |                                         |                    |                                        |                           |                                             |                        |                  |                  |          |                                               |                     |         |                     |            |

- 3. With the help of database functions, find the manager who entered into an agreement for the maximum amount in January and give him a prize of UAH 1,000.
- 4. Make calculations in accordance with the sample.

|   | Α | В          | С                       | D                | E                              | F                                     | G                  | н                | I        | J                                      | К             | 1 |
|---|---|------------|-------------------------|------------------|--------------------------------|---------------------------------------|--------------------|------------------|----------|----------------------------------------|---------------|---|
| 1 |   | Менеджер   | Сума<br>зароблених<br>% | Сума<br>зарплати | Єдиний<br>соціальний<br>внесок | Податок на<br>доходи<br>фізичних осіб | Військовий<br>збір | Сума<br>утримань | Аванс    | Премія за<br>максимальну<br>суму угоди | До<br>виплати |   |
| 2 |   | Бойко      | 6554,79                 | 9054,79          | 325,97                         | 1309,32                               | 135,82             | 1771,12          | 2500,00  |                                        | 4783,67       |   |
| 3 |   | Бондаренко | 8811,94                 | 11311,94         | 407,23                         | 1635,71                               | 169,68             | 2212,61          | 2500,00  |                                        | 6599,32       |   |
| 4 |   | Іванов     | 7040,41                 | 9540,41          | 343,45                         | 1379,54                               | 143,11             | 1866,10          | 2500,00  |                                        | 5174,31       |   |
| 5 |   | Коваленко  | 10432,58                | 12932,58         | 465,57                         | 2015,15                               | 193,99             | 2674,71          | 2500,00  |                                        | 7757,87       |   |
| 6 |   | Мельник    | 8519,56                 | 11019,56         | 396,70                         | 1593,43                               | 165,29             | 2155,43          | 2500,00  | 1000,00                                | 6364,13       |   |
| 7 |   | Ткаченко   | 7693,99                 | 10193,99         | 366,98                         | 1474,05                               | 152,91             | 1993,94          | 2500,00  |                                        | 5700,04       |   |
| 8 |   | Всього     | 49053,26                | 64053,26         | 2305,92                        | 9407,20                               | 960,80             | 12673,91         | 15000,00 | 1000,00                                | 36379,34      |   |
| 9 |   |            |                         |                  |                                |                                       |                    |                  |          |                                        |               |   |

### Practical task " Create a presentation in MS Power Point " (5 points)

Create a presentation in MS Power Point, using a file with a preliminary task. For each worksheet in MS Office Excel file, create a separate slide. Make a presentation and add slide animations and animation of transitions.

## Control questions tests for determining the level learning of knowledge students

- 1. What is information? How to measure information?
- 2. What is included in the central equipment of the PC?
- 3. What devices are peripherals?
- 4. What is random access memory? What is permanent memory?
- 5. What types of printers do you know?
- 6. What is an operating system? What programs are called drivers?
- 7. How many ways you can save a document?
- 8. How you can insert a column break?
- 9. What is the shortcut keys for creating hyperlink?
- 10. How to delete a break in column?
- 11. How you can take a screen shot in word
- 12. How to create a Macro in MS Word?
- 13. How you can customize the indent amount?
- 14. What is the short cut to move the insertion point to the beginning of the document?
- 15. What is the correct procedure for creating a hanging indent?
- 16. What is the easiest way to save a chart so you can use it another document?
- 17. What you can add to label the values of individual chart elements?
- 18. How you can connect with cloud service on word
- 19. How you can insert video in Microsoft Word
- 20. What is Microsoft Excel? What is Ribbon?
- 21. Explain Spreadsheet and its Basics. How can you add a new Excel worksheet?
- 22.Explain workbook protection types in Microsoft Excel.
- 23. How many data formats are available in Microsoft Excel? Name some of them.
- 24. How can you wrap the text within a cell?
- 25.Explain Macro in Microsoft Excel
- 26.Difference between COUNT, COUNTA, COUNTIF and COUNTBLANK in Microsoft Excel
- 27. What is IF function in Microsoft Excel? Can we create shortcuts to Excel functions?

- 28. How we can change the cell formatting?
- 29. What is conditional formatting and how to use it?
- 30. How to make drop down list?
- 31. How can we determine the day of the week for a particular date? How to use advanced filter?
- 32.What is Pivot Table? Why do we use it? What is Nested IF function? What is COUNT IF function and how to use it?
- 33. What is chart and how can we use it?
- 34. What is the quick way to return to a particular area of a worksheet?
- 35. What is the "What IF" condition in Excel formulas?

### 9. Teaching methods

Learning of the material provided at lectures, laboratory classes and individual works in computer classes equipped local area networks, the Internet and the latest software. Lectures involving the use of presentations, educational films and multimedia equipment to facilitate the assimilation of the material.

### 10. Forms of assessment

Control of knowledge for students of «Information systems and technologies in economics» provides the following control measures:

• *Self-control* – is the primary form of knowledge control that necessarily provided by distance learning courses through the provision for students with a list of questions (questions and answers);

• *Current control* – implements through direct teacher evaluation system of laboratory practical workshops and assignments for independent work;

• *Modular control* – carried out remotely in automatically or ocular mode, the basic form of it is testing;

• *Final control* – an exam which has to be passed by ocular mode during the appointed by Dean Office or individual schedule according to approved training plan.

#### **11.** Description of institutional grading system.

Evaluation of student knowledge is carried out on a 100-point scale and is converted to national grades according to Table 1 "Regulations and Examinations and Credits at NULES of Ukraine" (order of implementation dated 26.04.2023, protocol №10).

| Student nating naints  | National grade based on exam results |         |  |  |  |  |  |
|------------------------|--------------------------------------|---------|--|--|--|--|--|
| Student rating, points | Exams                                | Credits |  |  |  |  |  |
| 90-100                 | Excellent                            | Passed  |  |  |  |  |  |
| 74-89                  | Good                                 | T ubbed |  |  |  |  |  |

| 60-73 | Satisfactory   |            |
|-------|----------------|------------|
| 0-59  | Unsatisfactory | Not passed |

In order to determine the rating of a student (listener) in the discipline  $\mathbf{R}_{dis}$  (up to 100 points), the rating from the exam  $\mathbf{R}_{ex}$ (up to 30 points) is added to the rating of a student's academic work  $\mathbf{R}_{aw}$  (up to 70 points):  $\mathbf{R}_{dis} = \mathbf{R}_{aw} + \mathbf{R}_{ex}$ .

### **12. Educational and methodological support**

- 1. Soroka P.M., Kharchenko V.V. Information systems in management. Practical work Educational book К: ЦП «Компрінт», 2012. 145 р.
- 2. Kharchenko V.V., Kasatkina O.M. Structure of the personal computer and basics of operating systems Methodical manual К. ЦП «Компрінт», 2014 135 с.
- 3. Kharchenko V.V., Kasatkina O.M. Modern information systems and technologies Methodical manual К: ЦП «Компрінт», 2014 р. 121.

### 13. Recommended sources of information

- 1. Касаткін Д.Ю., Глазунова О.Г., Блозва А.І., Касаткіна О.М. «Практикум з інформатики». Навчальний посібник (2 видання) К ЦП «Компринт», 2017. 382 с.
- 2. Касаткін Д.Ю., Блозва А.І., Касаткіна О.М. «Інформатика і системологія» Підручник. К ЦП «Компринт», 2017. 421 с.
- 3. Садко М.Г., Сорока П.М. Навчально-методичний посібник «Бази даних та системи управління базами даних». К. НУБіП, 2014. 120 с.
- 4. Сорока П.М. Харченко В.В. Харченко Г.А. Інформаційні системи і технології в управлінні організацією К. «Компринт», 2019. 518 с.
- 5. Сорока П.М. Харченко В.В. Практикум з інформаційних систем в управлінні організацією К: ЦП «Компринт» 2017 р. 378 с.
- 6. Швиденко М.З. «Інформатика та комп'ютерна техніка» Підручник. К. Інтерсервіс, 2014. 647 с.
- 7. Дистанційні курси "Word та Excel: інструменти і лайфхаки" на платформі Prometheus [Електронний ресурс] Джерело: https://edx.prometheus.org.ua/courses/course-v1:DNU+PRIN-101+2017\_T1/about
- Дистанційні курси "Цифрові комунікації в глобальному просторі" на платформі Prometheus [Електронний ресурс] Джерело: https://courses.prometheus.org.ua/courses/coursev1:Prometheus+ITArts101+2017\_T1/about
- 9. Educational international platform [Electronic resource] Source: <u>https://www.coursera.org/</u>
- 10.Educational international platform [Electronic resource] Source: <u>https://www.udemy.com</u>